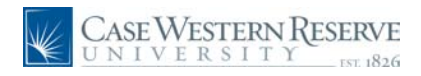

#### **Concept**

This document demonstrates how an employee of Case Western Reserve University can apply for an open position at the University through the HCM Careers system.

#### **Procedure**

Use these directions to apply for an internal job posting in HCM.

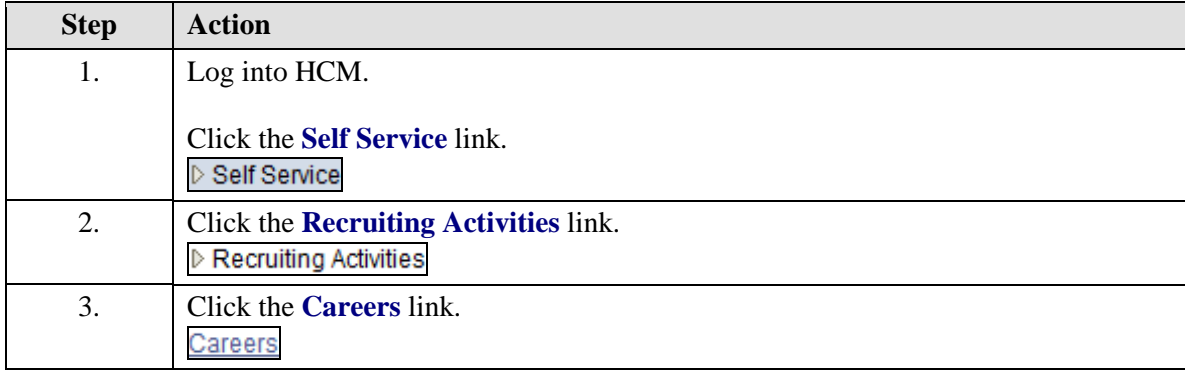

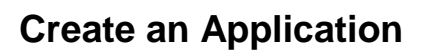

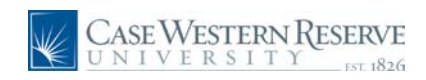

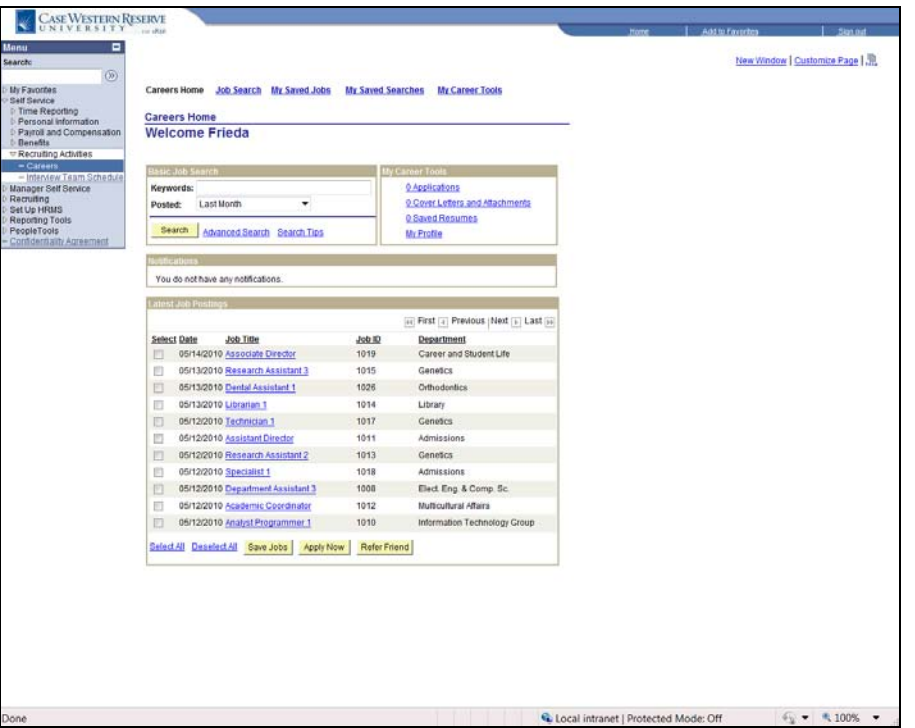

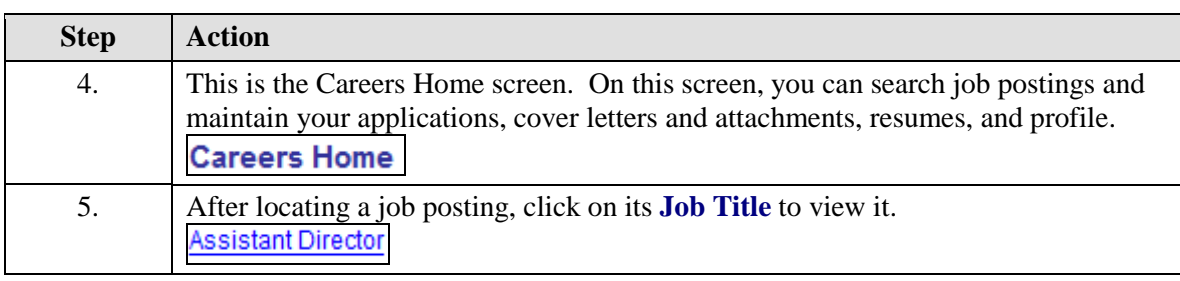

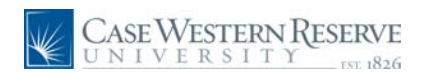

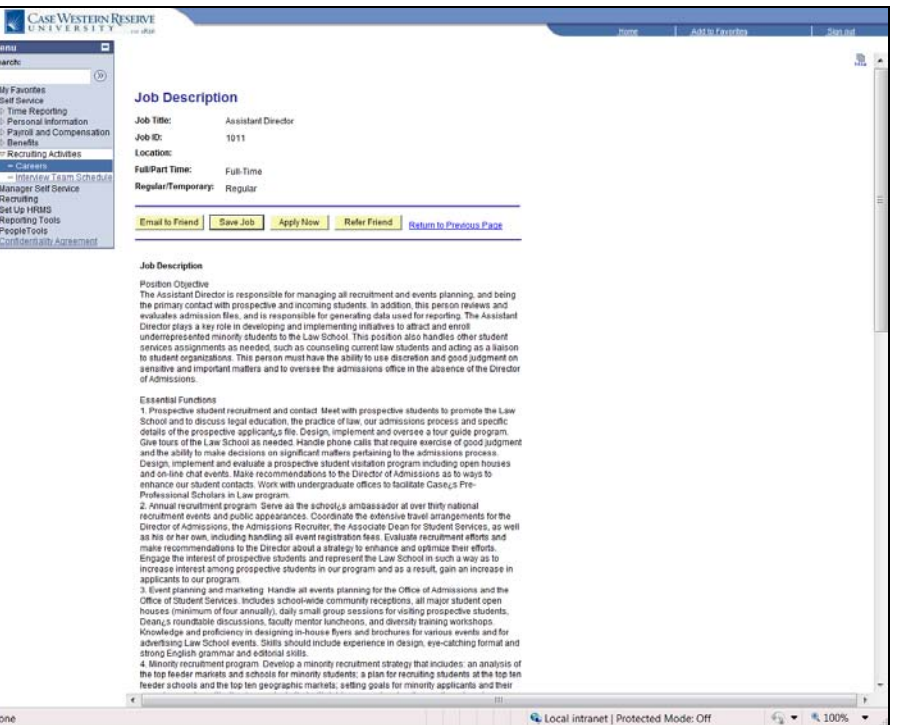

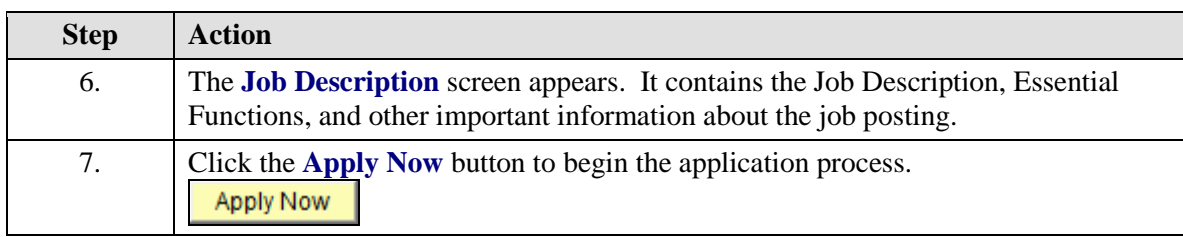

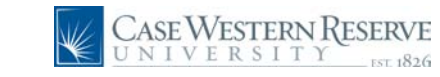

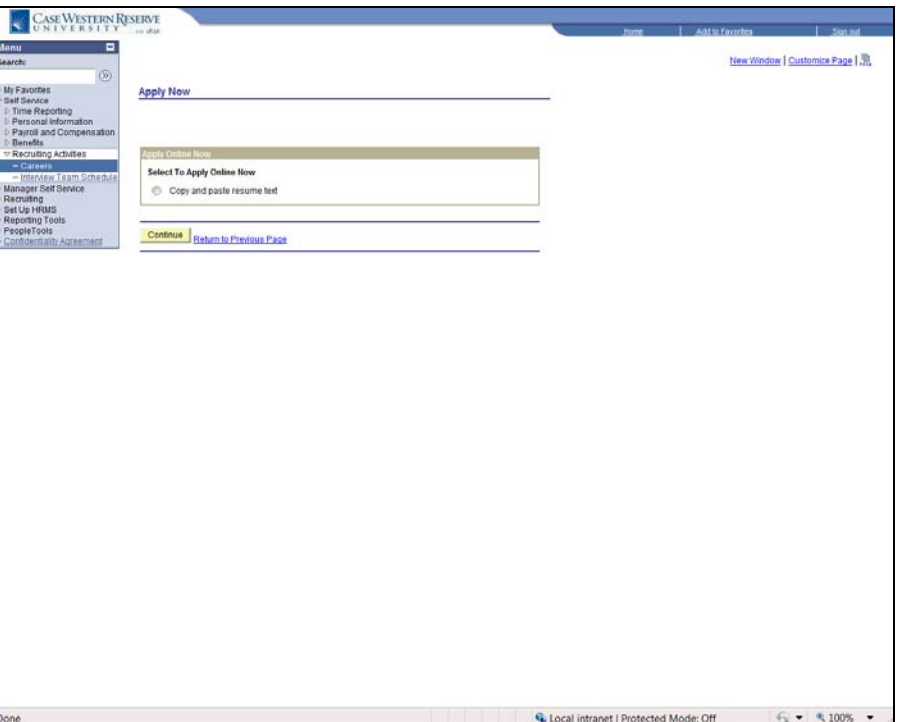

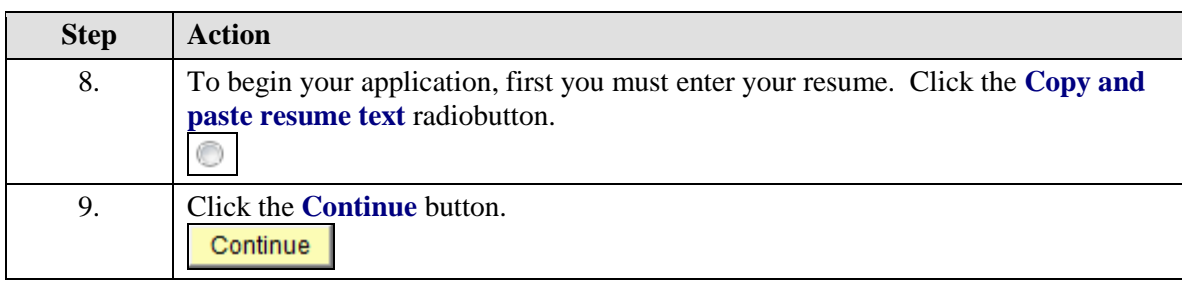

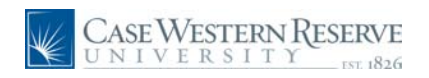

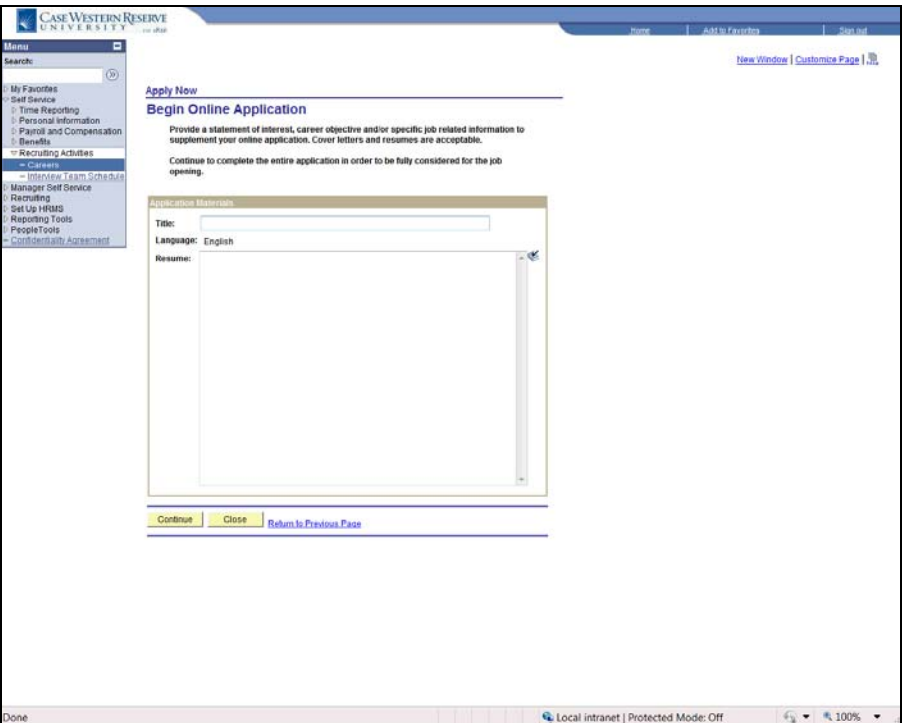

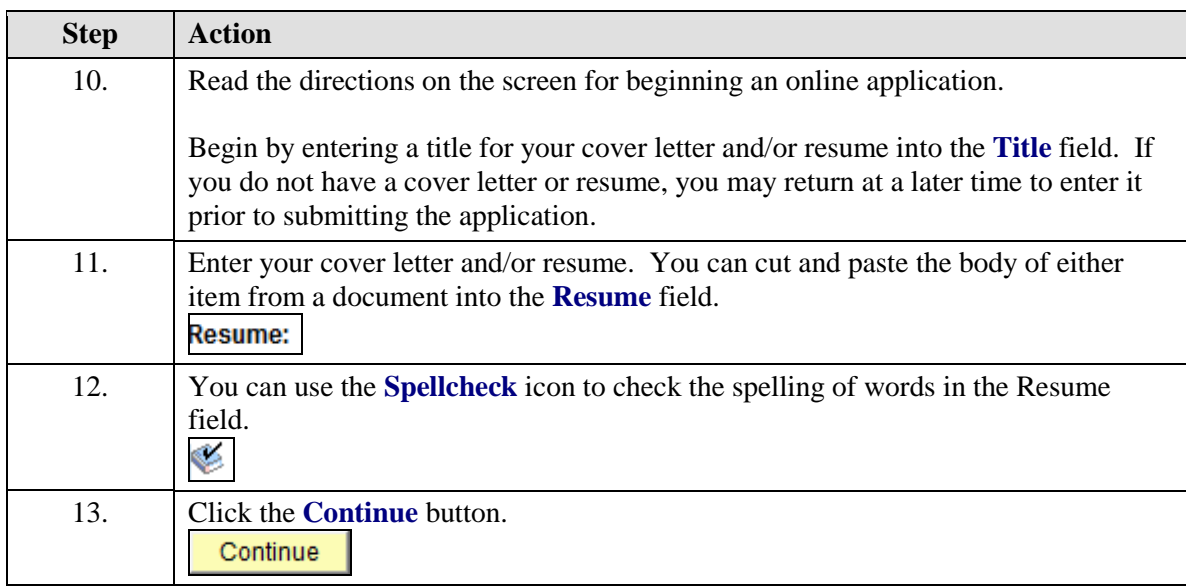

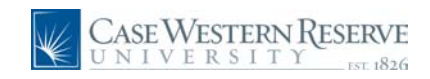

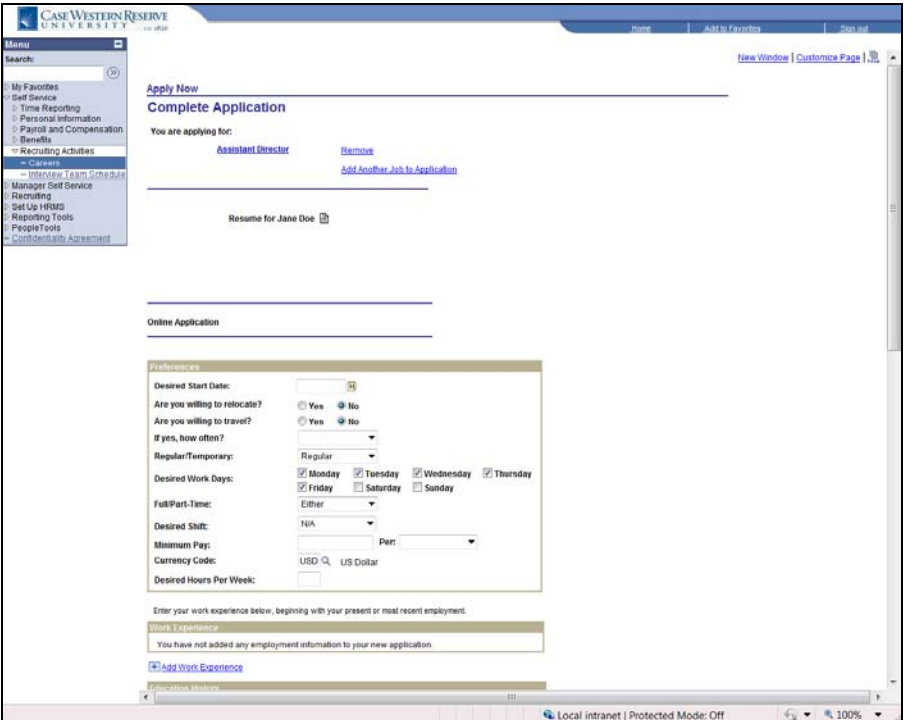

![](_page_5_Picture_147.jpeg)

![](_page_6_Picture_0.jpeg)

![](_page_6_Picture_1.jpeg)

![](_page_6_Picture_58.jpeg)

![](_page_6_Picture_59.jpeg)

![](_page_6_Picture_60.jpeg)

![](_page_7_Picture_0.jpeg)

![](_page_7_Picture_1.jpeg)

![](_page_7_Picture_105.jpeg)

![](_page_7_Picture_106.jpeg)

![](_page_8_Picture_0.jpeg)

![](_page_8_Picture_65.jpeg)

![](_page_8_Picture_66.jpeg)

![](_page_9_Picture_0.jpeg)

![](_page_9_Picture_1.jpeg)

![](_page_9_Picture_68.jpeg)

![](_page_9_Picture_69.jpeg)

![](_page_10_Picture_0.jpeg)

![](_page_10_Picture_97.jpeg)

![](_page_10_Picture_98.jpeg)

![](_page_11_Picture_0.jpeg)

![](_page_11_Picture_1.jpeg)

![](_page_11_Picture_30.jpeg)

![](_page_11_Picture_31.jpeg)

![](_page_11_Picture_32.jpeg)

![](_page_12_Picture_0.jpeg)

![](_page_12_Picture_97.jpeg)

![](_page_12_Picture_98.jpeg)

![](_page_13_Picture_1.jpeg)

![](_page_13_Picture_94.jpeg)

![](_page_13_Picture_95.jpeg)

![](_page_13_Picture_96.jpeg)

![](_page_14_Picture_0.jpeg)

![](_page_14_Picture_122.jpeg)

![](_page_14_Picture_123.jpeg)

![](_page_14_Picture_124.jpeg)

![](_page_15_Picture_0.jpeg)

![](_page_15_Picture_87.jpeg)

![](_page_15_Picture_88.jpeg)